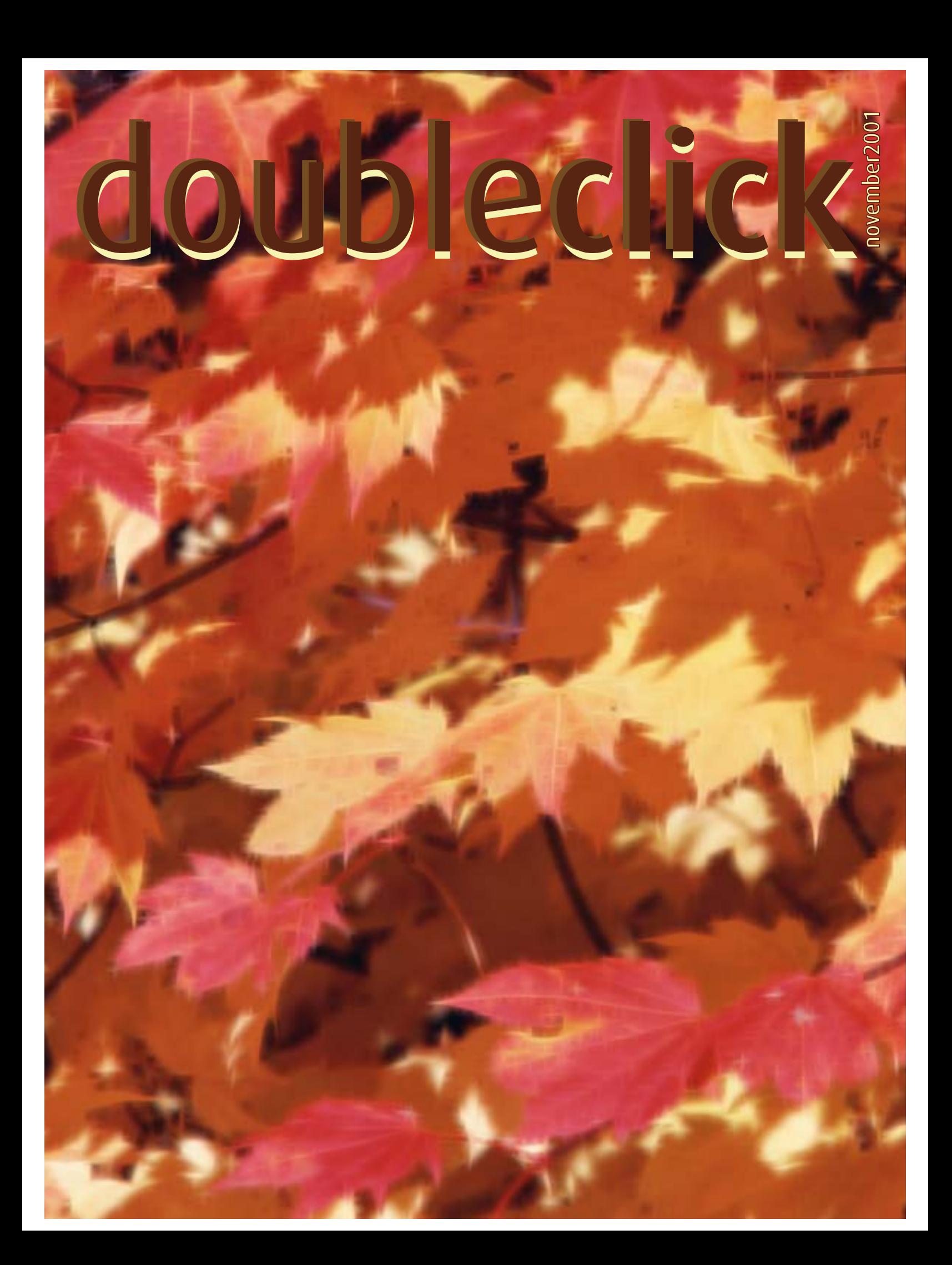

#### **Executive Contact List**

Please feel free to contact any of the following individuals if you have comments or questions relating to Macintosh Users East or Macintosh computing in general.

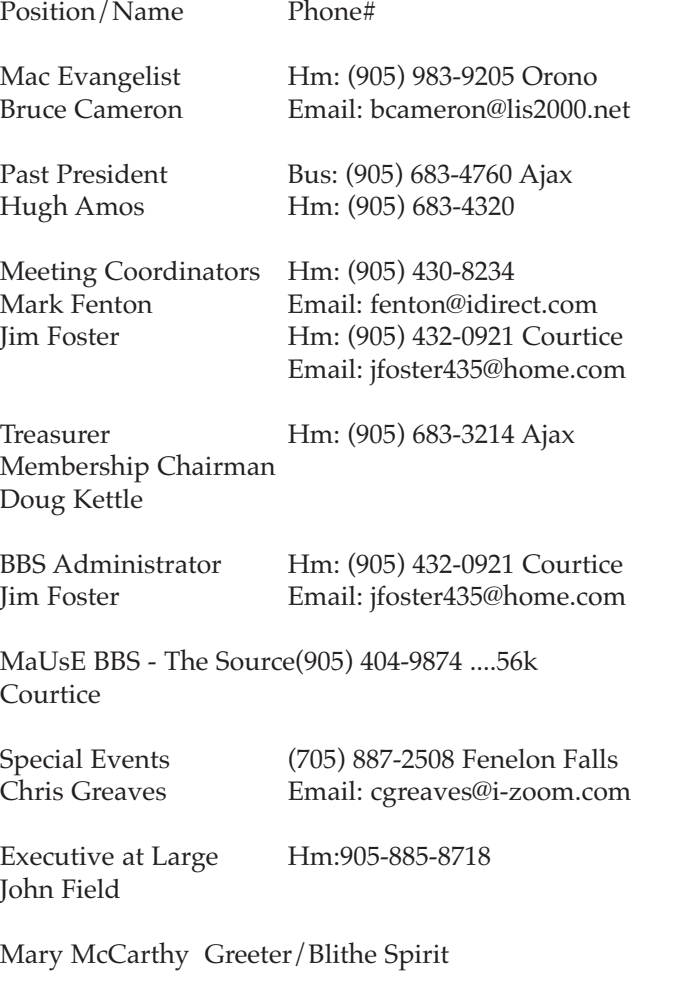

Macintosh Users East [MaUsE] eMail: mause@mac.com P.O. Box 30530, Oshawa Centre P.O. Oshawa, Ontario, L1J 8L8 Canada MaUsE Message Line: 905-433-0777

#### **Double Click**

Double Click on the web at: www.mause.ca

Double Click Editor Hm: (905) 576-2097 Oshawa Michael Shaw Email: michael\_shaw@sympatico.ca fat\_idle\_bastard@yahoo.ca FAX: 905-576-5527

Printing & Distribution Hm: (905) 683-3214 Ajax Doug Kettle

Cover Design Sean Murphy

#### **From the Editor**

Here's a couple of bits and pieces about unusual computers that you might have around the house now or see at a garage sale some time soon. If you have one of these treasures, cherish it but if you see one of them going cheap, grab it ! There is also an update on Apple's latest new toy, the iPod. Maybe its the next best thing !!

#### **Small Print**

What you are looking at is the latest edition of the Double Click monthly newsletter from the Macintosh Users East, (MaUsE), a motley collection of old and new Mac users who reside in Southern Ontario with a motley collection of old and new Macintosh computers. What more do you need to know ? Oh, yes. This Newsletter is created by Michael Shaw, Double Click Editor, on a Sonnet-accelerated Macintosh PowerPC 6500/400 and a Daystar Genesis MP 800+. Submissions from MausE Club members, 'though rare, are always welcome. Send them to: michael\_shaw@sympatico.ca. I have never refused a submission yet. There's always room for another piece on ANY Mac-related topic and I'll make room if there isn't. I would like your submissions. But I won't beg.

Apple, Macintosh, and the Apple logo are trademarks of Apple Computer, Inc., registered in the U.S. and other countries. The MaUsE (Macintosh Users East) is an independent user group and has not been authorized, sponsored, or otherwise approved by Apple Computer, Inc.

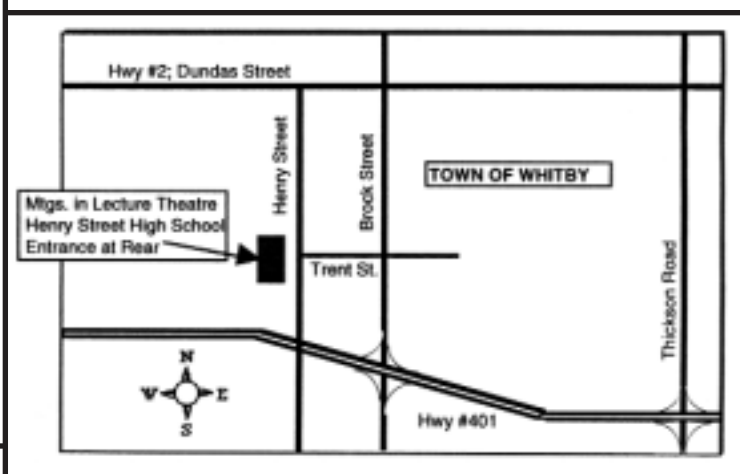

The November 28th meeting will be held in Whitby in the Lecture Theatre at Henry Street High School. Doors open at 7:00 P.M. and the meeting starts at 7:30. Elections for MaUsE Club Executive positions may take place so be there or you may find yourself nominated, seconded, elected and acclaimed to some position you don't want. All members in good standing are potential electees..

#### **Contents The Cutest Mac Whats NeXT ?? The New iPod October Meeting Pictures**

# The Cutest Mac Ever

What can I say? Look at these pictures. The Color Classic is one cute little puppy. This model was introduced in February 1993 and discontinued in May 1994. It used a MC68030 processor that ran at a modest 16 Mhz like the SE/30 but it topped out at 10 Megs of RAM. The built-in ten-inch Sony Trinitron RGB display was capable of showing512 by 384 pixel colours, a characteristic

that set it apart from the other popular compact, the workhorse SE/30. Whats really weird about this slow and anemic little sucker is that many owners have taken on the challenge of beefing up the Color Classic until it has become one of the most popular "Frankenmac" models around. If I owned one of these little gems I wouldn't chop it up under any circumstances but if you do a search for "Color Classic" on the internet you will find lots of sites based on contributions from daring CC owners who have subtly butchered the interiors of the cases and rearranged the innards to fit a lot of hardware that was never intended to go into a Color Classic. The challenge is to leave the CPU looking externally unchanged while doing the most radical renovations inside. Think of a Harley Davidson V-twin Evolution engine in a Vespa scooter and you will be close to the effect.

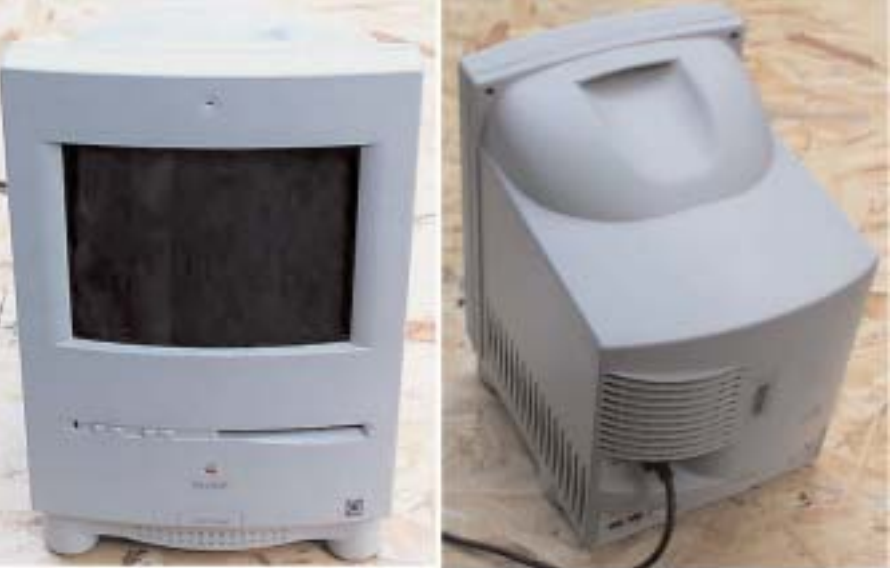

Fanatical electronic geniuses have found ways to scrunch up the logic boards from other Mac models and connect them to the Classic's onboard video to create desktop Macs that look outwardly like humble Color Classics but behave inwardly like much more powerful models. Sort of like Clark Kent and Superman. Of course this is a daring and expensive hobby and possibly not always very successful, but has yielded some surprisingly functional results.

What gets Color Classic owners first is the awesomely cute appearance of the small case with the unexpectedly bright colour monitor. These models have a perennial appeal that keeps them showing up on eBay to a better response than logic or common sense would suggest. What drives the desire to upgrade them is the too, too

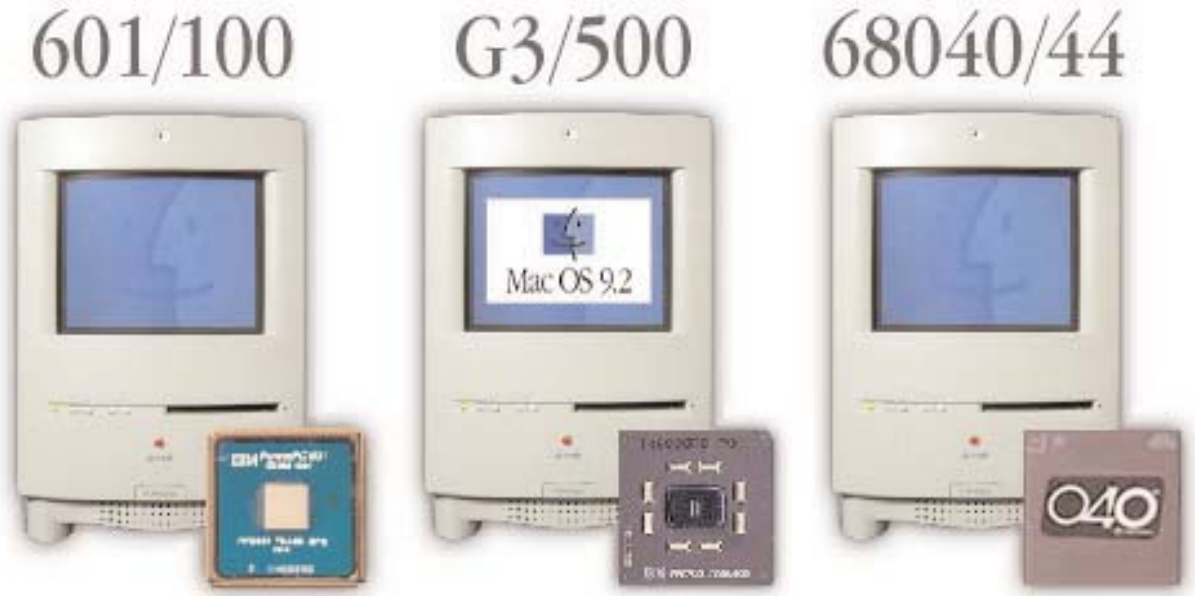

(c)2001 MISUTHIKU

slow processor and the ten Meg RAM limit. Sometimes they show up on eBay in large numbers with very desirable TV/Video System upgrades already installed, but this occurs seldom and the bids for these models can quickly become outrageously high.

For an Arts and Humanities student going off to college the stock little Color Classic with System 7.1 and an early version of ClarisWorks can do everything that will be required for writing term papers and essays. With a modem attached and a TV/Video System installed, the Color classic can do email and double as a high resolution television. With Ethernet and built-in SCSI the Classic can be easily expanded and networked just like any other personal computer. Beyond that the sky is the limit. With all of the Macs that you might need to steal parts off dropping in cost there is no shortage of available transplant donors with the parts you'll need to experiment on and with.

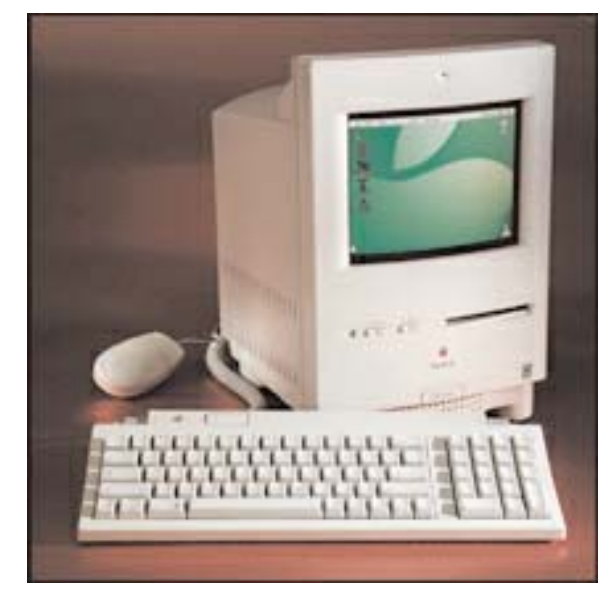

of the upgrades tried, visit the website of the **Club for Creating the Strongest Color Classic** at http://homepage2.nifty/Kan-chan/ .and expect to be surprised at the geek ingenuity and the imagination of some of their Club members.

**Monitor Card** 

For a thorough listing of just about everything that has been done or that can be done to a Color Classic, with lots of pictures, warnings, descriptions, and evaluations of the viability and success

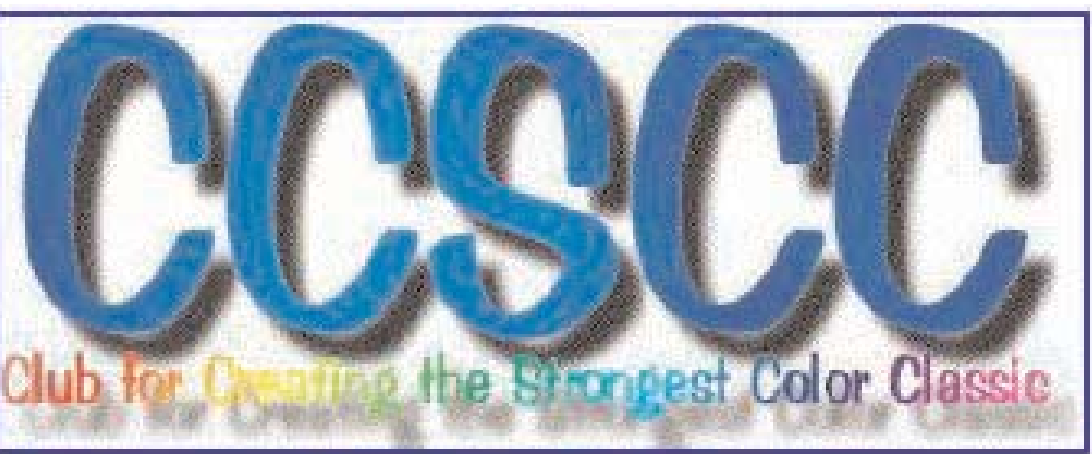

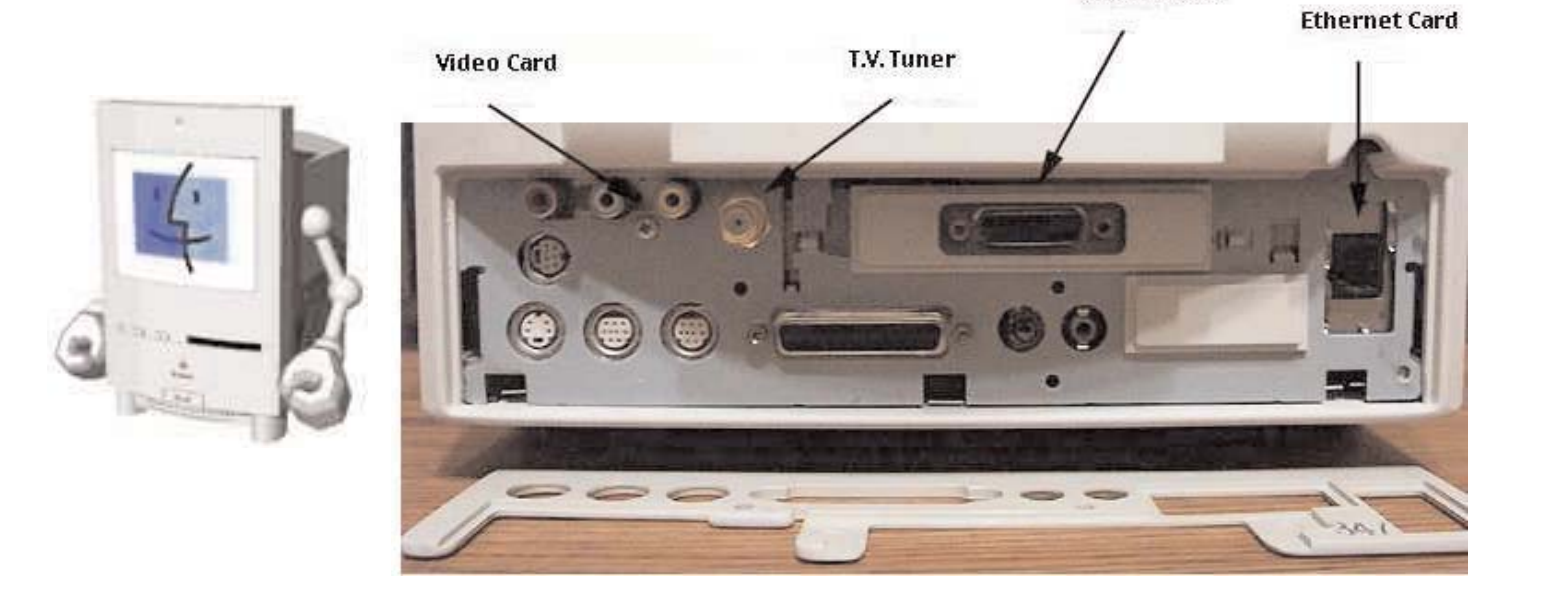

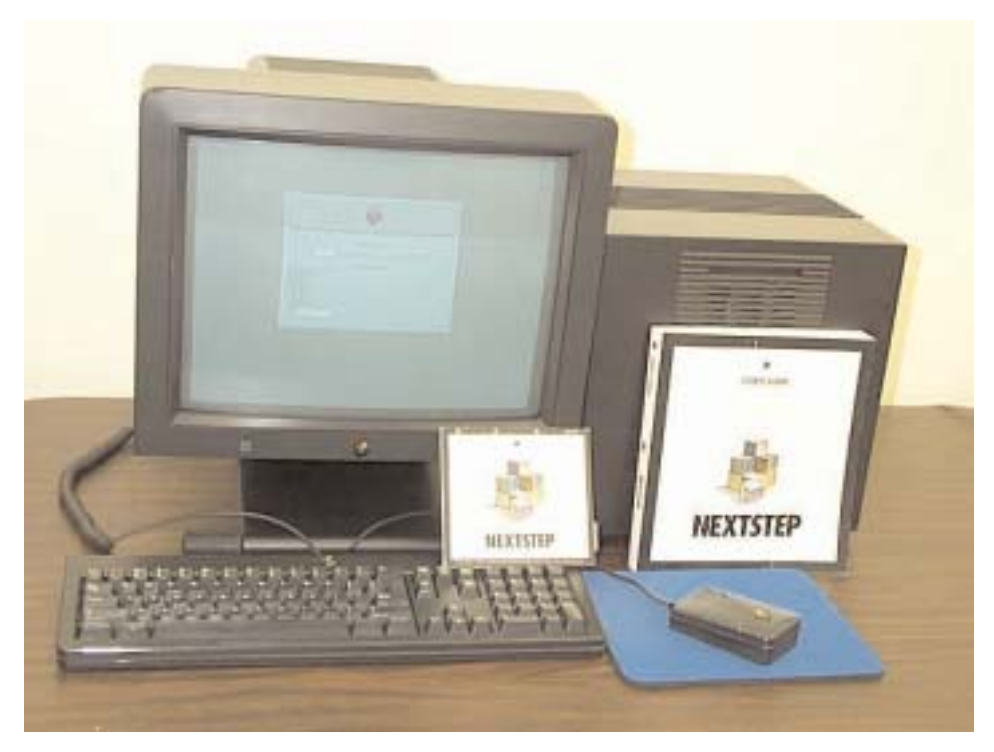

# **Whats NeXT ???**

Overall, the NeXT computers are among the coolest looking machines ever built. For one thing, they're BLACK. When Steve Jobs left Apple Computer in the mid '80's, he formed NeXT, promising to do with this machine everything he had really wanted to do with the Macintosh. And, for those in "the Cult of Steve", he succeeded, creating a revolutionary machine that had a slick user interface, true multitasking, Postscript display, and advanced multimedia capabilities, wrapped in an awesome package - a black computer so stylish, that it was often used as a futuristic prop in Movies and Music Videos. While many at the time thought that Steve had

created "the next great thing", the machine did not attract the support of some software developers, so critically important applications for wide acceptance of the machine never materialized, and eventually the hardware arm of NeXT disappeared, leaving a software company to continue to develop the NeXTstep OS (which has been ported to a variety of platforms). This company was eventually sold to Apple (ironic in the extreme), and Jobs returned to Apple, and helped create the iMac, which boosted Apple from near failure to Wall Street Wunderkid again.

Despite all this, the NeXT machines, particularly the original "Cube" systems, as seen above, are highly prized by collectors interested in having a great looking piece of hardware that, despite it's age, are still very capable as a desktop work stations. From time to time they appear on eBay in both configurations, "slab" and "cube" and never fail to attract a healthy selection of bidders.

In 1991, NeXT introduced a low-priced NeXTstation, in a pizza-box configuration. Called "The Slab" by NeXT, this machine had a single half-height hard drive, a 2.88 MB floppy drive, a short custom monitor cable, and the familiar 17" monochrome screen. There was no room for internal expansion (i.e., no card slots), and only

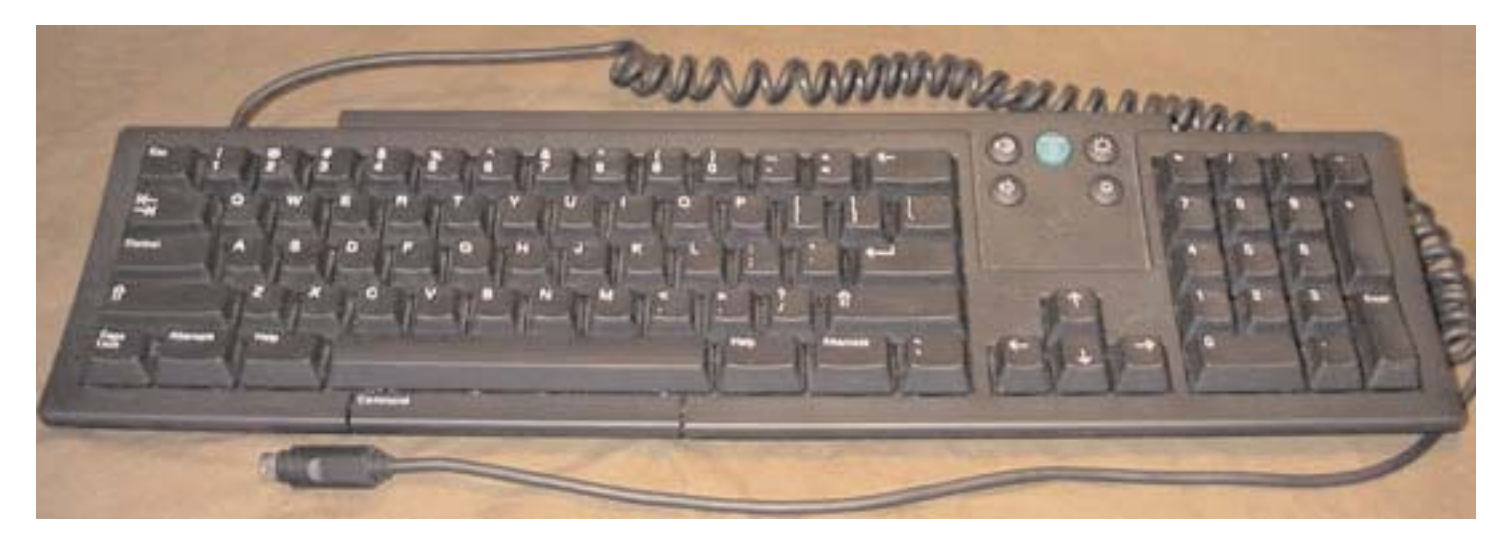

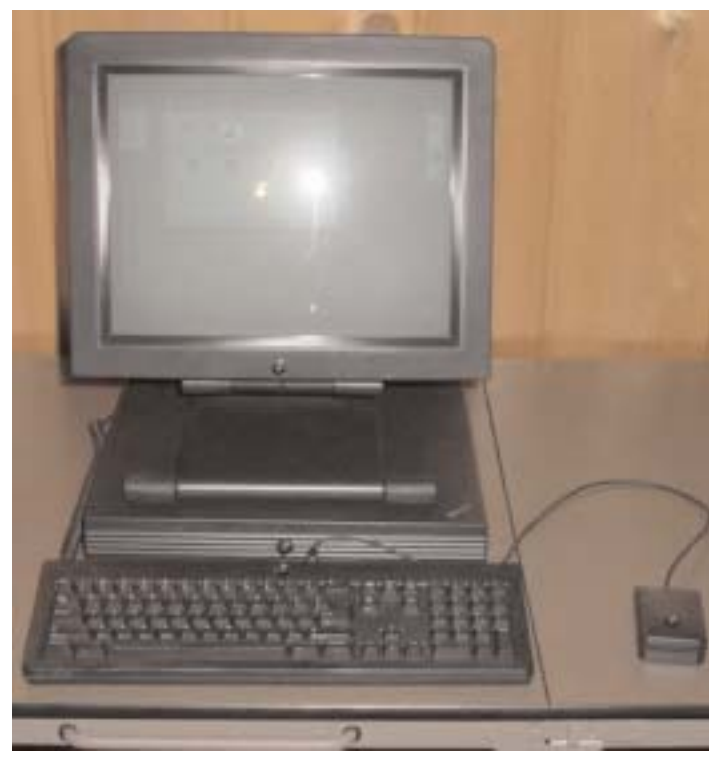

32 MB of 4 Mb 30-pin SIMMs, as opposed to 64 MB on the motherboard of a cube.

#### **NeXT Monochrome Slab Hardware Info:**

• CPU: 25MHz Motorola 68040 (note that the "Turbo" models used a 33Mhz 68040)

- DSP: 25MHz DSP56001
- Audio: 16bit 8 channel stereo in/out

• Memory IC: TMC (Turbo Memory Controller) Control ICs: Peripheral Controller controls 7 DMA channels

• Floppy drive: 2.88 megabyte, which required Extended Density diskettes - Note, however, that the drive can read and write Macintosh and PC 1.44MB (and probably 720k as well) diskettes.

NeXT computers were powerful and amazing computers around their time. The original NeXT

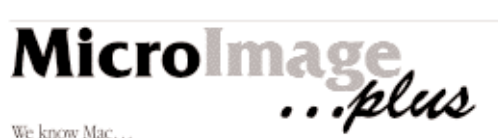

- We know Mac..
- · iMac, iBook, PowerBook, Power Mac G4
- · RAM, Ethernet, AirPort, video · USB, Firewire, SCSI devices, adapters, cables

· CD-R, CD-RW, Zip, Jaz, Orb, DAT, Travan

· scanners, printers, speakers, software... Great prices too!

Authorized Value Added Reseller

MicroImage Plus, Inc. 1676 Heathside Crescent. Pickering, Ontario, LIV 5V6

Tel: (905) 831-0699 Fax: (905) 831-7585 miplus@home.com

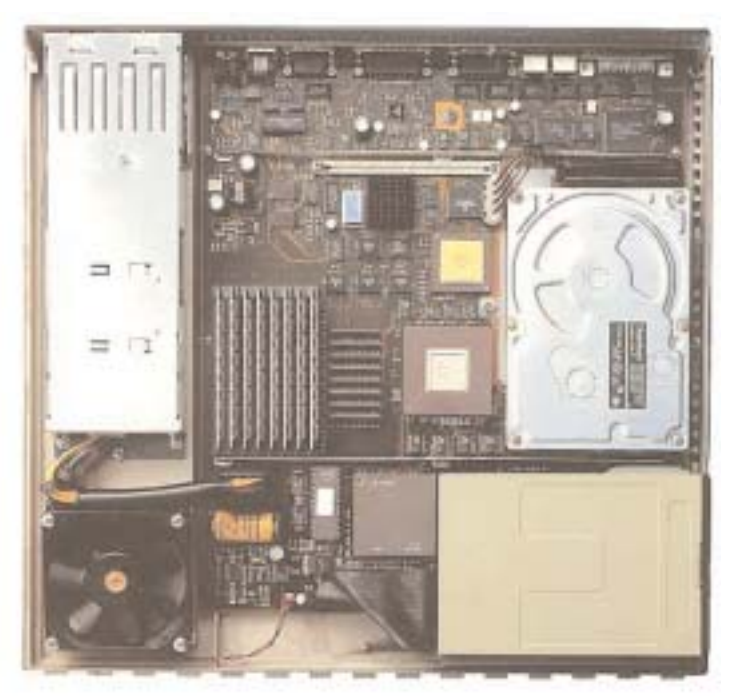

computers were a 25MHz 68030 computer and then later the Turbo Series with a 66/33MHz 68040 versions were introduced. All versions contain a Motorola DSP processor. All NeXT computers have ethernet and SCSI2 capabilities. The color computers supported 32bit graphics. These computers were perfection and simply the state of art.

Besides the hardware, what made these black slabs or cubes even more impressive was the operating systems, NeXTSTEP, later known as OPENSTEP for Mach. NeXTSTEP is a Mach kernel with a BSD 4.3 UNIX personality and contains a rich set of object oriented libraries for rapidly developing applications. And impressive applications like Lotus Improv and Adobe Illustrator, were developed. Newer versions of NeXTSTEP, now controlled by Apple Computer, Inc. will not be supported on this hardware.

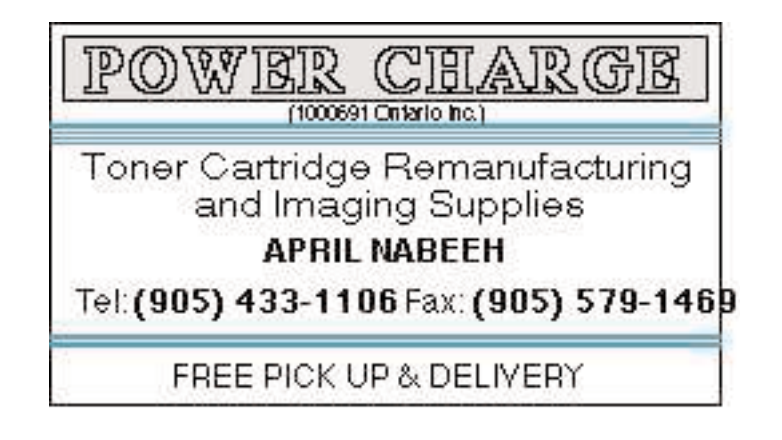

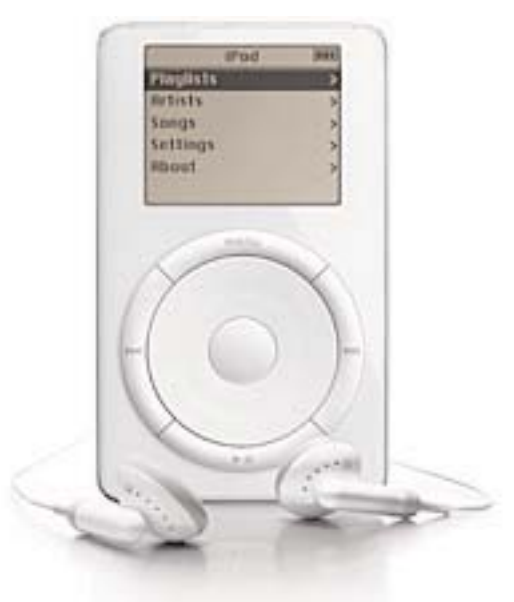

# iPod

There have been rumours throughout the early weeks of October of something new coming from Apple, something that's "not a Mac". Speculation on the internet was pretty accurate.I read from<br>a few sources that we could expect some-<br>thing small, hand-held, and music orient-<br>ed that could interface with  $M \sim$ <br>top and PowerBool a few sources that we could expect something small, hand-held, and music orient-Final Station output ed that could interface with Mac deskmastro Lounge top and PowerBooks. What we got was an ultra-portable MP3 music player that puts about a thousand songs in your pocket Much of the discussion since the iPod was **8:25** made public has centered around how much these devices SHOULD sell for compared to how much Apple is charging for them on the Apple Store site (599.00 Canadian).

On October 23, 2001 Apple® introduced iPod™, a breakthrough MP3 music player that packs up to 1,000 CD-quality songs into an ultra-portable, 6.5 ounce design that fits in your pocket. iPod combines a major advance in portable music

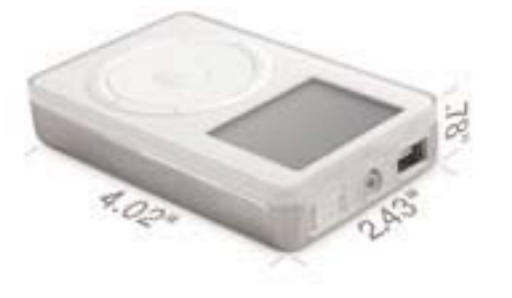

device design with Apple's legendary ease of use and Auto-Sync, which automatically downloads all your iTunes™ songs and playlists into your iPod, and keeps them up to date whenever you plug your iPod into your Mac®.

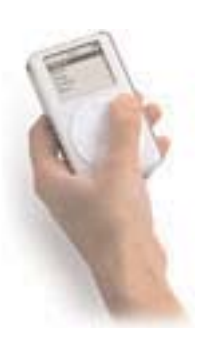

**"With iPod, Apple has invented a whole new category of digital music player that lets you put your entire music collection in your pocket and listen to it wherever you go,"** said Steve Jobs, Apple's CEO. **"With iPod, listening to music will never be the same again."**

iPod represents the next generation of portable music players that store music on an internal hard drive, yet are only 20 percent of the volume of today's hard drive-based players. iPod stores up to 1,000 CD-quality songs on its super-thin 5 GB hard drive, and features up to 20 minutes of shock protection for nonstop playback when running, biking or other activities.

> iPod's built-in FireWire® port lets you download an entire CD into iPod in under 10 seconds and 1,000 songs in less than 10 minutes—30 times faster than USB-based players.

iPod plays up to 10 hours of continuous music, powered by its rechargeable lithium polymer battery, and recharges automatically whenever iPod is connected to a Mac, using power supplied over the FireWire cable. Every iPod comes with a compact, FireWire-based power adapter for traveling. iPod's high-capacity 5GB hard drive doubles as a portable FireWire hard drive for storing presentations, large documents, graphic images and digital movies. Think of it as a ultra-portable external FireWire hard-drive with earphones and you won't be far wrong.

iPod plays music in the popular MP3, MP3 VBR (variable bit rate), AIFF and WAV formats and can support MP3 bit rates up to 320-Kbps. Its upgradeable firmware enables support of future audio formats. For CD-quality sound, iPod is equipped with a high-output 60-mW amplifier that delivers 20 to 20,000 Hz frequency response for deep bass and crystal-clear highs. iPod's earbud-style headphones are built with neodymium magnets for enhanced frequency response and high-fidelity sound.

iPod also features a 160-by-128-pixel high-resolution display, with a white LED backlight to give clear visibility in daylight as well as low-light conditions.

Apple has applied its legendary expertise in human interface engineering to make iPod the easiest to use digital device ever. Simply rotate iPod's unique scroll-wheel with your thumb or finger to quickly access your entire music collection by playlists, artists or songs. The scroll-wheel makes it possible to hold and operate iPod with just one hand and features automatic acceleration when scrolling through long lists so you can find your music in seconds. iPod also features customizable settings such as shuffle, repeat, startup volume, sleep timer and menus in multiple languages including English, French, German and

Japanese. iPod can display song data in any of these languages, enabling users to mix and match songs from all over the world.

iPod's revolutionary Auto-Sync feature makes it easy to get your entire music collection into iPod and update it whenever you connect iPod to your Mac. Simply plug your new iPod into your Mac with the supplied FireWire cable, and all of your iTunes songs and playlists are automatically downloaded into iPod at blazing FireWire speed. Then just unplug and go. Whenever you plug iPod back into your Mac it will be automatically updated with your latest iTunes songs and playlists, usually in seconds. There has never been a faster and easier way to always have your up-to-the-minute music and playlists with you wherever you go.

iPod will be available beginning on Saturday, November 10, for a suggested retail price of \$399 (US) from The Apple Store® (www.apple.com), Apple's retail stores and Apple Authorized Resellers. An iTunes 2 CD, earbud-style headphones, FireWire cable, and FireWire-based power adapter are all included. iPod requires iTunes 2.

### Technical Specifications

#### **Capacity**

- 5GB hard disk drive
	- Holds up to 1,000 songs in
		- 160-Kbps MP3 format (2)
			- Stores data in FireWire disk mode

#### • **Size and weight**

- Height: 4.02 inches (102 mm)
- Width: 2.43 inches (61.8 mm)
- Depth: 0.78 inches (19.9 mm)
- Weight: 6.5 ounces (185 g)

#### **Customizable settings**

- Shuffle
- Repeat one or all
- Startup volume
- Sleep timer
- Backlight timer
- Display contrast
- Clicker

**Languages:** English, French, German, Japanese •iPod is multilingual iPod supports English, French, German and Japanese, and can even display different languages simultaneously. So you can view French songs (with native language information tags) alongside German, Japanese and American ones.

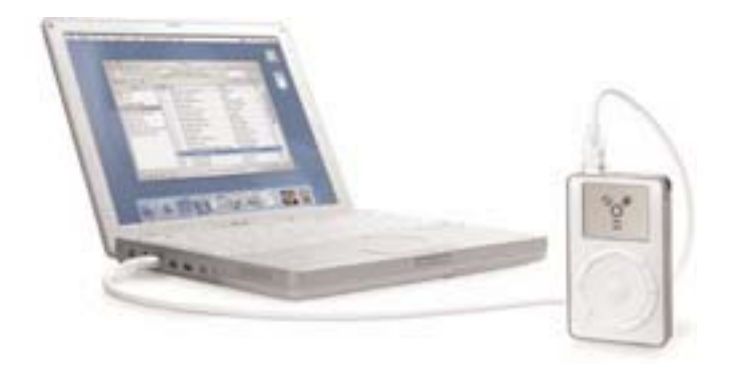

#### **Audio**

- Up to 20 minutes of skip protection
- Maximum output power: 60 mW rms (30 mW per channel)
- •Frequency response: 20 to 20,000 Hz
- Audio formats supported: MP3 (up to 320)
- Kbps), MP3 Variable Bit Rate (VBR), WAV, AIFF

•Upgradeable firmware enables support for future audio formats

#### **Headphones**

- Earbud-style headphones with 18-mm drivers using Neodymium transducer magnets
- Frequency response: 20 to 20,000 Hz
- Impedance: 32 ohms
- Sensitivity: 104-dB sound pressure level at 1 mW

#### **Input and output**

- FireWire (IEEE 1394a) port
- 3.5-mm stereo headphone jack

#### **Display**

- 2-inch (diagonal) liquid crystal display with white LED backlight
- 160-by-128-pixel resolution, 0.24-mm dot pitch
- Support for display of multiple languages and characters simultaneously

#### **Included accessories**

- iPod earbud-style headphones
- Apple FireWire Cable (2 m)
- Apple iPod Power Adapter
- iPod also includes a CD-ROM with iTunes 2 software and electronic documentation, a getting started guide, and a 90-day limited warranty.

#### **Environmental requirements**

• Operating temperature: 32° to 113° F (0° to 45° C)

- Non-operating temperature: -4° to 158° F (-20° to  $70^{\circ}$  C)
- Relative humidity: 5% to 95% non-condensing
- Maximum operating altitude: 10,000 feet (3000) m)

#### **Power and battery**

• Built-in rechargeable lithium polymer battery (1200 mAh)

- Playtime: 10 hours when fully charged
- Charges via FireWire connector to Mac system(6) or power adapter
- Fast-charge time: up to 1 hour (charges to 80% of battery capacity)
- Full-charge time: up to 3 hours

#### **Power adapter**

- 6-pin FireWire connector
- AC input: 100V to 240V at 0.4 amp maximum
- Frequency: 50 to 60 Hz DC output: 12V at 1 amp maximum

#### **Requirements**

- Apple computer with built-in FireWire port
- Mac OS 9.2.1 (or later) or Mac OS X v10.1 (or later)
- iTunes 2 software (included)

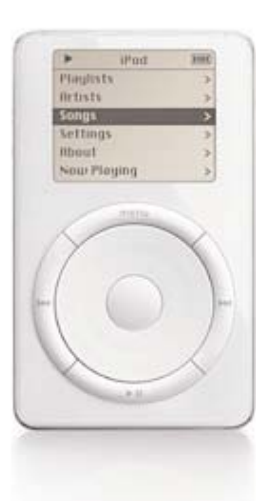

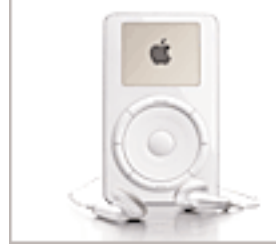

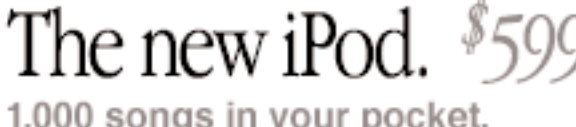

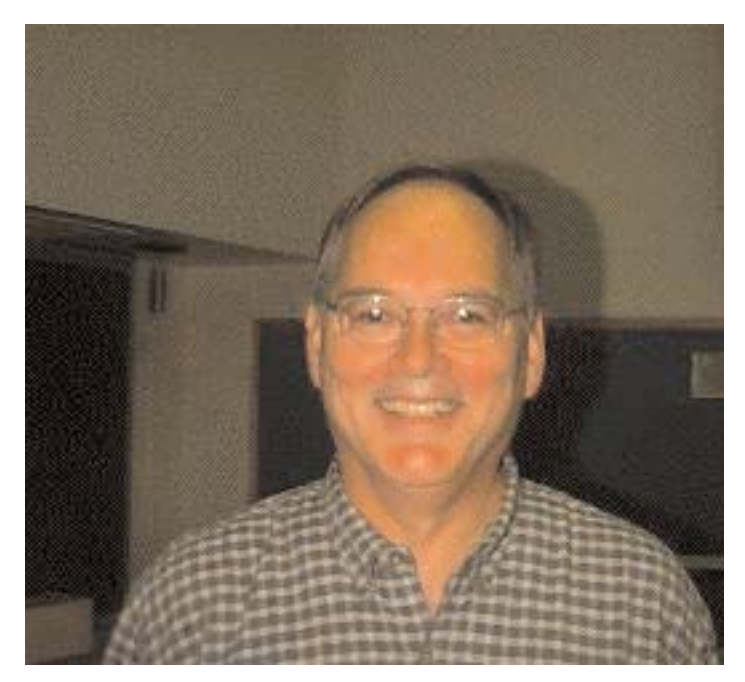

## October Meeting News

The October meeting was packed with interesting stuff. Our own Jim Foster led off with a short piece about the new iPod device described elsewhere in this issue, and finished off the evening with a demonstration of wireless filesharing by opening FileSharing on his own iBook and then calling up its hard drive on the Desktop of a Titanium PowerBook connected to a Airport. Moving a 17 Meg file over the Airport wireless system was fast and easy. Between Jim's demonstrations the meeting was run by Len Clement, special guest speaker, who demonstrated his Titanium PowerBook by showing us how he uses

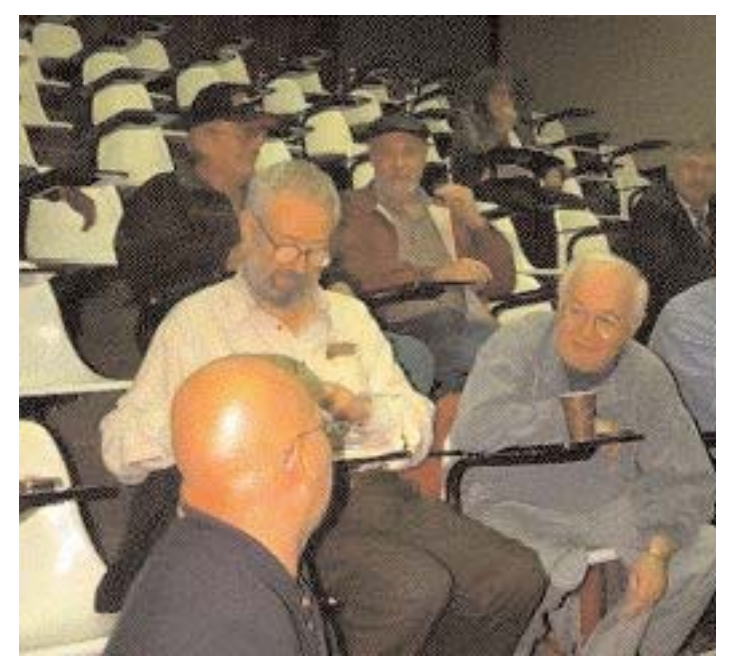

it to play and program his music files and then showed up how to animate primitive objects using Bryce 5 and how he uses his Mac to create complex animation sequences by importing elements from other programs using Poser, Photoshop and Final Cut Pro. Lennie also promised to come back to do another meeting in a few months, a promise that I hope he can keep. We all do different things with our Macs but Lennie does everything with his and can easily fill another meeting or two in the near future. On behalf of all the membership I'd like to thank Len for taking time out from his busy schedule and for coming out to the October MaUsE Meeting. A good time was had by all.

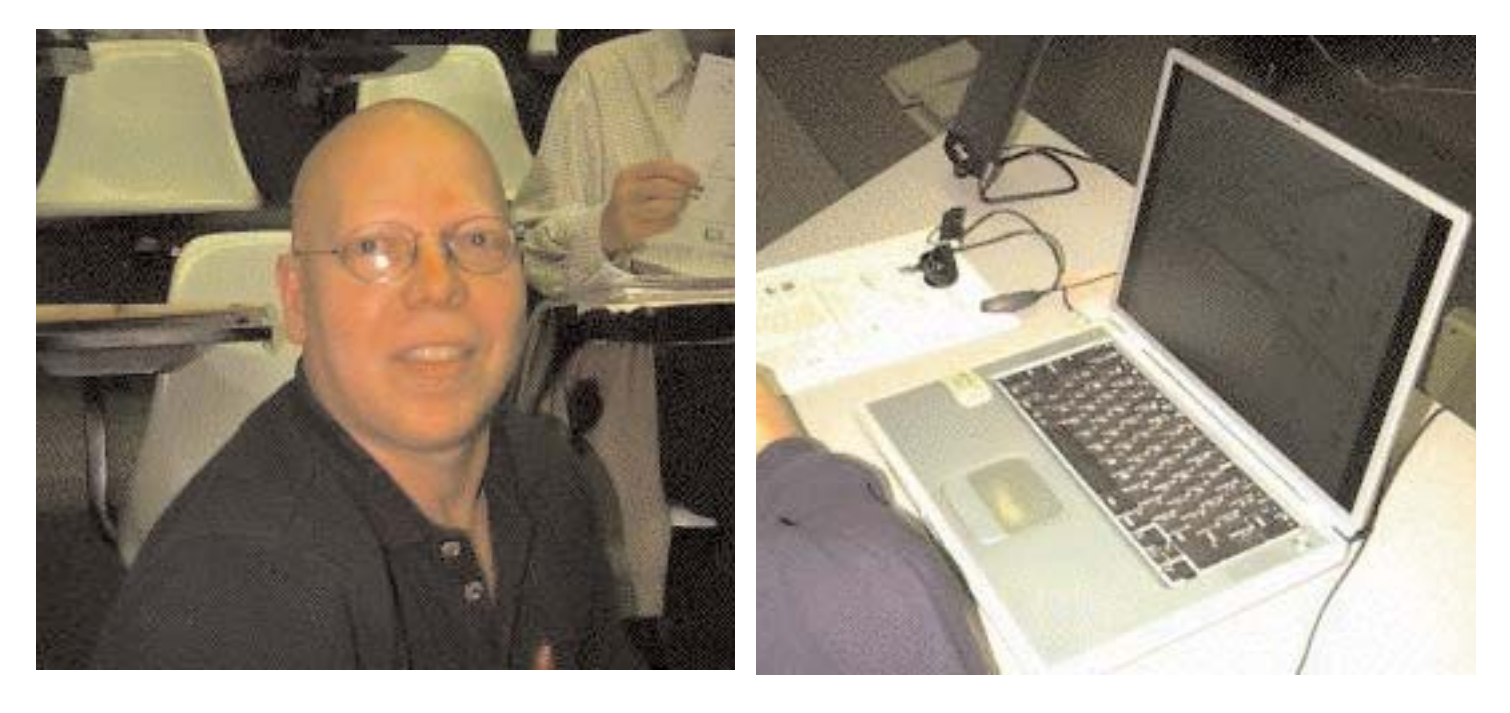